# **AVALIAÇÃO ECONÔMICA DE PROJETOS SOCIAIS: UMA ANÁLISE DO PROJETO SOLDADO CIDADÃO**

# **Área de Interesse: Economia Pernambucana**

# **JEL: R5; I2; C.**

### **Minicurrículo:**

Thiago Delfino da Silva Agente Adminitrativo Exécito Brasileiro Economista - UFPE Email: thiago\_delfino@hotmail.com

José Lamartine Távora Jr. Professor Adjunto do PIMES/UFPE Engenheiro Químico, Mestre e Doutor em Engenharia de Produção -UFRJ E-mail: tavora@ufpe.br ; lamartine.tavora@ufpe.br

Lautemyr Xavier Cavalcanti Canel Economista SUDENE Economista, Mestre e Doutor em Engenharia de Produção - UFPE

# **AVALIAÇÃO ECONÔMICA DE PROJETOS SOCIAIS: UMA ANÁLISE DO PROJETO SOLDADO CIDADÃO**

### **RESUMO**

Movido pelo motivo de que a população está cada vez mais interessada em ver o emprego eficiente dos recursos sociais, bem como pela necessidade de se mostrar os resultados dos projetos sociais, nos últimos dez anos a avaliação econômica desses programas vem chamando ainda mais a atenção de economistas e cientistas sociais. Nesta intenção este trabalho realizada uma análise do Projeto Soldado Cidadão, programa que operacionaliza as ações da formação cívico-profissional de jovens em serviço militar, objetivando a capacitação técnico-profissional básica, formação cívica e ingresso no mercado de trabalho em melhores condições.

**Palavras-Chave:** Avaliação Econômica, Projetos Sociais, Soldado Cidadão.

# **ABSTRACT**

Moved by reason that the population is becoming more interested in seeing the efficient use of social resources, as well as by the need to show the results of social projects in the last ten years, the economic evaluation of these programs has been drawing even more attention to economists and social scientists. This intention this work performs an analysis of the Project Citizen Soldier operationalizes the actions of civic and professional training of youths in military service, aiming at the technical-professional basic civic and entering the labor market in better condition.

**Keywords:** Economic Evaluation, social projects, citizen soldier.

#### **JEL: R5; I2; C.**

#### **1. Introdução**

Nos últimos dez anos a avaliação econômica de projetos sociais vem chamando ainda mais a atenção de economistas e cientistas sociais. Isso se dá pelo motivo de que a população está cada vez mais interessada em ver o emprego eficiente dos recursos sociais.

Diversos programas sociais são lançados anualmente, tanto por órgãos públicos como privados, e há a necessidade de saber como esses projetos estão impactando a parcela da população atendida. De modo igual precisam-se prestar contas aos investidores e a sociedade quanto à utilização dos recursos.

Dentre os projetos sociais existentes, percebe-se que uma das áreas mais aplicadas é a capacitação profissional da sociedade, fator essencial para a introdução de inovação tecnológica, aumento da produção do nacional e consequente aumento do nível de renda da população.

De acordo com pesquisas realizadas no primeiro boletim da Fundap Cebrap de 1º de outubro de 2008, ter concluído um curso de ensino profissionalizante é, na concepção da população, um dos principais pré-requisitos para se ter acesso ao mercado de trabalho. Nesta mesma pesquisa foi visto também que a oferta desse tipo de curso é precária e quem normalmente tem acesso a eles é a população mais privilegiada, as mais escolarizadas e com maior renda.

Nas entrevistas realizadas constatou-se que os efeitos percebidos por local onde se fez o curso, no que se refere ao reconhecimento dos cursos, são mais positivo quando são realizados em instituições do Sistema "S" (SENAC, SENAI, SENAR e SENAT), em instituições de ensino superior e em Escolas Técnicas-Profissionalizantes. No cruzamento dessas percepções, percebeu-se que é justamente a população mais pobre, que quando tem acesso a educação profissional a tem em instituições de pouca credibilidade, como igrejas, associações e escolas.

Diante de amostras, como as representadas nos gráficos abaixo, percebemos no primeiro caso, que para o grupo de pessoas com quatro a sete anos de estudo, que fez algum curso nos últimos cinco anos, 87,5 % estavam ocupadas, e para o grupo de pessoas com a mesma escolaridade, mas sem cursos profissionalizantes, temos 53,4% de ocupados. No segundo caso percebemos também algo semelhante, pois no grupo com 8 a 10 anos de escolaridade a proporção de pessoas qualificadas que estavam ocupadas, superava a de pessoas ocupadas sem qualificação. Isso pode ser entendido como um indicador de que a qualificação profissional é elemento fundamental para inserir a população de mais baixa renda na sociedade.

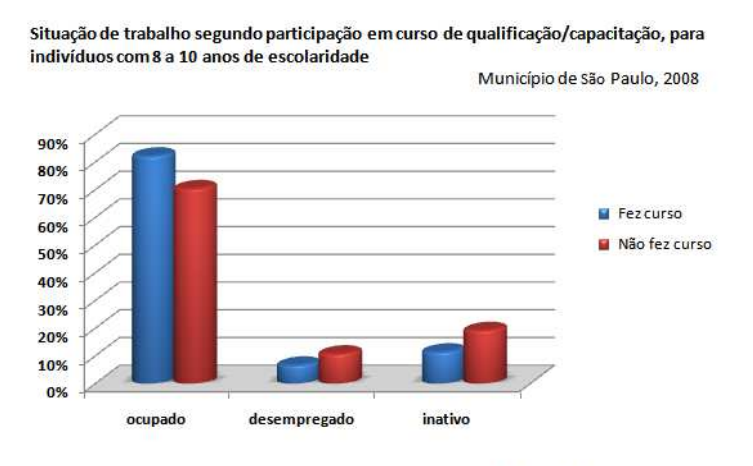

Fonte: Opinião Pública em Foco/ Cebrap-Fundap

#### **Figura 1**

Situação de trabalho segundo curso de qualificação/capacitação, para indivíduos com 4 a 7 anos de escolaridade Município de São Paulo, 2008

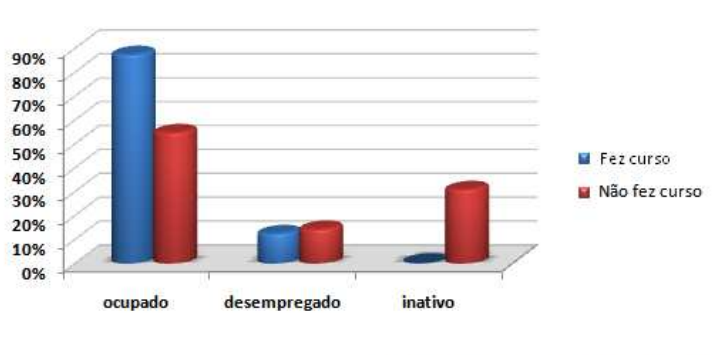

Fonte: Opinião Pública em Foco, 2008/Cebrap-Fundap

#### **Figura 2**

Diante disto, a pesquisa mostrou que 89,5% dos entrevistados desconhecem qualquer programa que ofereça cursos desta natureza, e que a oportunidade de cursos gratuitos é muito desejada por esse extrato populacional.

Neste sentido, o governo - seja no âmbito Federal, estadual ou municipal - tem promovido inúmeros projetos sociais nesta área. Um desses é o Projeto Soldado Cidadão, alvo de análise deste trabalho.

1.1. Objetivos

Tendo como objetivo geral a verificação do impacto e a viabilidade do Projeto Soldado Cidadão por meio de uma análise econômica, o presente trabalho tem como objetivos específicos: identificar de que modo feita a seleção dos jovens para serem participantes do projeto, investigar qual a importância do curso profissionalizante para inclusão no mercado de trabalho, analisar o impacto desse projeto para a sociedade, e analisar qual o retorno econômico da aplicação desse projeto.

#### **2. O Projeto Soldado Cidadão**

 $\overline{a}$ 

O ministério da Defesa, órgão do governo federal que exerce a direção das Forças Armadas, tem por atribuição o estabelecimento de políticas voltadas à defesa e segurança do país. Para o estabelecimento da força de contingente a disposição deste ministério, são recrutados anualmente milhares de jovens em todo o Brasil que prestam o serviço militar obrigatório na Marinha, no Exercito ou na Aeronáutica. Durante o serviço militar obrigatório, esses jovens recebem as instruções necessárias ao cumprimento de suas atividades militares, e instruções de boas maneiras, que visam completar a sua formação como cidadão.

Frente à crescente necessidade de pessoal qualificado no mercado de trabalho, surge o Projeto Soldado Cidadão, que visa facilitar a inserção desses jovens no mercado de trabalho após terem concluído o serviço militar.

A partir de informações extraídas da Portaria Normativa nº 1.137/MD de 25 de agosto de 2006, do Ministério da Defesa, que dispõe sobre o Projeto Soldado Cidadão, tem como objetivo desse projeto o disposto abaixo:

> Art. 1º O "Projeto Soldado-Cidadão" operacionaliza as ações da Atividade 6557 – Formação Cívico-Profissional de Jovens em Serviço Militar - Soldado-Cidadão (Plano Plurianual 2004 - 2007) e tem por objetivo oferecer aos jovens brasileiros incorporados às fileiras das Forças Armadas cursos profissionalizantes que lhes proporcionem capacitação técnico-profissional básica, formação cívica e ingresso no mercado de trabalho em melhores condições, consoante disposto na regulamentação anexa a esta Portaria Normativa.

O público alvo deste projeto são os jovens incorporados nas forças armadas para a prestação do serviço militar obrigatório que não possuam formação profissional para entrar no mercado de trabalho.

Pelo fato de ainda não beneficiar todos os militares, o projeto se utiliza de critérios de seleção para escolher os futuros alunos dos cursos profissionalizantes. Para aqueles que estão prestando o serviço militar obrigatório, há uma prioridade para os que possuem carência social e menores níveis de escolaridade. Já para os que se encontram inserido no núcleo base – pessoal que permanece na Força após a prestação do serviço militar obrigatório – o critério é estar no último ano de incorporação.

F. C. W. ROCHA (2007) coloca que forças civis e militares têm que estar ligadas por meio de parcerias, seja com setores públicos ou privados, para que possa capacitar à mão-deobra brasileira a custos baixos. A proposta de custos baixos está em diferenciar o preço dos cursos oferecidos pelo projeto, dos que comumente são cobrados no mercado, uma vez que visa substituir o uso dos fatores privados por instalações e pessoal qualificado nas Forças Armadas.

Para esse fim, firmaram-se como atribuições das organizações militares hospedeiras, disponibilizarem salas de aula, oficinas, dependências de preparo de refeições aos alunos e professores. Quando for o caso, oferecer pessoal qualificado para monitoria.

Para fins de reconhecimento dos cursos foram selecionados parceiros<sup>1</sup>, que por meio de contratos prestam os devidos apoio ao projeto, dentre eles: o de certificação dos cursos, por

<sup>&</sup>lt;sup>1</sup> São entidades parceiras o: SENAI (Serviço Nacional de Aprendizagem Industrial), SENAC (Serviço Nacional de Aprendizagem Comercial), SENAR (Serviço Nacional de Aprendizagem Rural), SENAT (Serviço Nacional

serem reconhecidas pelo Ministério da Educação; o de elaborar, propor e conduzir os cursos profissionalizantes, de acordo com as orientações dos comandos das Forças Armadas; o de disponibilizar os meios de apoio ao ensino, como máquinas, ferramentas e equipamentos; e o de confeccionar e distribuir o material didático necessário.

Os módulos didáticos dos cursos estão voltados à profissionalização inicial, com carga horária mínima de 160 horas, que são ministradas em 20 dias com atividades diárias de 8 horas. Durante o curso, o beneficiado estuda aspectos de cidadania, seus mecanismos, instrumentos e órgãos de apoio; defesa civil, meio ambiente, e áreas específicas de telecomunicações, automobilística, alimentícia, construção civil, artes gráficas, têxtil, eletricidade, comércio, comunicação, conservação, zeladoria, informática e saúde, todos estes dependendo do curso que esteja frequentando.

Ao terminar o curso, e o período de prestação do serviço militar, as Forças Armadas, e seus parceiros, comprometem-se a facilitar a inserção dos beneficiados no mercado de trabalho. A primeira ação é o encaminhamento, aos postos ou agências vinculadas ao Sistema Nacional de Emprego (SINE), de uma relação dos concludentes, em nível nacional, detalhando os cursos realizados, e a carga horária da cada um. A partir de então o objetivo é informar o surgimento das vagas para aqueles que possuem habilitação para ocupá-las.

O Exército, anualmente durante o EXAR<sup>2</sup> (Exercício de Apresentação da Reserva), busca fazer uma avaliação sumária do projeto. Para isso são observados os seguintes parâmetros: o ano que realizou o curso; se está empregado ou gerando renda em atividade relacionada com o curso realizado; se empregado ou gerando renda em atividade não relacionada com o curso realizado; e se desempregado e não gerando renda.

A obtenção desses dados acaba por facilitar o processo de avaliação do projeto, que a partir da análise das teorias abordadas na próxima seção, ajuda a selecionar o método mais adequado para a análise proposta por esse trabalho.

#### **3. Referencial Teórico**

 $\overline{a}$ 

Um projeto social surge de uma tentativa de se solucionar um problema concreto. A partir disto, L. L. Valarelli (1999) diz que nos últimos anos, a ideia de construção dos indicadores, bem como as técnicas e a avaliação econômica de projetos sociais vem sendo bastante difundidas no terceiro setor. Este fato é evidenciado na conferência Rio 92, onde se deflagraram intensos debates sobre o impacto deste setor na sociedade, despertando-os a serem um dos principais investidores em projetos deste tipo.

A análise econômica de um projeto social visa avaliar ou medir o impacto que o programa trouxe para a sociedade, bem como o seu retorno econômico, que comparando os custos e benefícios, mostra ser uma ferramenta importante na administração eficiente dos recursos e na tomada de decisões. Ela compõe a prestação de contas do projeto, somando valores que podem garantir sua continuidade.

de Aprendizagem em Transporte), Fundação Cultural do Exercito, IFF Representações (BASF) - Brasília-DF, Universidade Guararapes – Recife- PE, Companhia Vale do Rio Doce, Fundação CEFET - Natal-RN, APG-ITA - São Paulo-SP, Prefeitura de São José dos Campos - SP, SEST-SC, Superior Tribunal de Justiça, Centro de Adestramento Almirante Marques de Leão, Delegacia Fluvial de Presidente Epitácio-SP, Capitania dos Portos do Rio Grande do Sul, FUNCER (Marinha do Brasil), Tintas SUVINIL, Associação de Juízes Federais, Museu Oceanográfico da UFRS, Escola técnica de Brasília, Centro de educação Profissional de Brasília, Centro de Educação Profissional de Ceilândia e Serviço Brasileiro às Micro e Pequenas empresas (SEBRAE).

<sup>&</sup>lt;sup>2</sup> Exercício em que ex-militares, durante cinco anos, se apresentam com a finalidade de atualização cadastral em seu período de desmobilização.

A avaliação econômica é o estabelecimento de uma coleta sistemática de dados, que com a identificação dos objetivos do projeto, visa à formação de parâmetros que permitem a comparação e análise de resultados.

R. P. Barros e L. Lima (2012) ressaltam a importância de que os gestores ou elaboradores de um projeto social, estejam preocupados em levar em consideração, durante a elaboração do projeto, pontos que são essenciais para o projeto receber uma avaliação econômica. Esses pontos são:

•Público alvo – A quem se destina o projeto. Normalmente oferecido a uma parcela da comunidade, o benefício do projeto é direcionado por seus gestores para indivíduos que se enquadram nos critérios de elegibilidade predefinidos. Podemos usar como exemplo a renda per capta, o peso, a distância de sua residência para a escola etc.

•Objetivo – Intenção do projeto. O objetivo mostra que se pretende alcançar com o projeto, é a partir dele que é feita a escolha dos indicadores projeto.

• Indicadores – Preferencialmente, utilizam-se dados quantitativos do fenômeno. Normalmente chama-se de "indicadores de impacto", são diretamente ligados ao objetivo, de maneira que se pode perceber o impacto do projeto com a observação da variação dos indicadores. De acordo com A. Schor e L. E Afonso (2005), os indicadores possuem as seguintes características: Entendimento simples; facilidade de construção e baixo custo; confiabilidade; consistência com os dados disponíveis; relação direta com as ações efetuadas. Os autores ainda afirmam que é importante para alguns projetos a incorporação de indicadores qualitativos.

•Fontes de informação – Banco de dados com dados gerais do projeto. Essas informações podem ser facilitadas se os gestores tiverem feito um cadastro dos participantes do projeto. Não existe um tipo de cadastro predefinido, ele deve conter todas as informações necessárias para a avaliação. Algumas vezes, é necessária a utilização de fontes externas que normalmente são encontradas em pesquisas e avaliações feitas pelo governo como: a Pesquisa Nacional por Amostra de Domicílios (PNAD); a Pesquisa de Orçamentos Familiares (POF);o Sistema Nacional de Avaliação da Educação Básica (SAEB); e etc.

•Custos – Medida dos custos econômicos incorridos na execução do projeto. É utilizado no cálculo do retorno econômico.

# 3.1. Avaliando economicamente um projeto social

A avaliação de um projeto normalmente é dividida em duas partes: a avaliação de impacto e a avaliação de retorno econômico. Os dois tipos citados são muito relacionados entre si, sendo a Segunda, feita tomando como base os resultados da primeira.

3.1.1. Avaliação de impacto

A. Schor e L. E Afonso (2005) afirmam que a avaliação de impacto está relacionada, de modo intuitivo, ao impacto que o projeto trouxe para os beneficiados, ou seja, há uma verificação se o programa atingiu seu objetivo. Diante disto, é de suma importância observar se os resultados trazidos pelo projeto são realmente fruto dele ou se foram resultados de fatores exógenos.

É nessa etapa da avaliação econômica que os resultados obtidos podem ser usados como ferramenta para tomada de decisão quanto à continuidade ou não do projeto, como também, quanto à implementação de projetos futuros ou políticas sociais.

A análise de impacto é dividida em duas categorias:

• Avaliação ex-ante: é um processo de estimação de efeitos de um projeto antes de sua implementação. Permite que não haja dispêndio de recursos físicos e humanos, mostrando aos gestores os resultados em um curto período de tempo, oferecendo-lhes a oportunidade de correção ou de melhoria, que visam à redução de custos e aumento das receitas.

• Avaliação ex-post: permite que se chegue aos efetivos efeitos que o projeto trouxe ao público-alvo, através de relações entre ações efetuadas e alterações observadas no bemestar dos indivíduos, quantificando assim os efeitos dos projetos. Essa avaliação tem a intenção de verificar os resultados do projeto, comparando os efeitos causados no público envolvido com o programa, com a situação de um grupo de pessoas que mesmo possuindo as mesmas características do público-alvo não tiveram a oportunidade de participar do projeto. Este último grupo é chamado de grupo de controle.

A. Schor e L. E Afonso (2005) propõem dois métodos para análise de impacto. A utilização destes depende do tipo de dados que temos disponíveis, e do tipo de seleção que houve para escolha do grupo de tratamento. Os métodos propostos são:

• Método experimental ou de seleção aleatória.

Neste método a avaliação é planejada antes mesmo da implementação do projeto. Ao serem selecionados dentre os voluntários, aqueles que possuem as características necessárias para compor o público-alvo, são divididos aleatoriamente em dois grupos: os que realmente irão participar do programa (os tratados), e os que não irão participar (grupo de controle). Sendo assim, a única diferença entre eles será, em média, a participação ou não do programa.

Quando escolhidos de forma aleatória, o impacto é calculado a partir da comparação da média do indicador que escolhemos como medida para avaliação da mudança propiciada pelo projeto para ambos os grupos. É importante salientar que a média que calculamos para os grupos são amostrais e, no entanto, são variáveis aleatórias. Assim, não basta comparar as duas médias, é necessário saber se elas são estatisticamente diferentes. Isto é possível por meio do estabelecimento de um intervalo de confiança para cada uma das médias.

Na prática, de posse das observações do indicador referentes a todos os membros dos grupos, calcula-se média amostral  $(\overline{X})$  de ambos. Em seguida, criando um intervalo de confiança para uma delas, é verificado se essas duas médias são estatisticamente diferentes. Para criar um intervalo de confiança, devemos saber a distribuição de probabilidade dessa variável, já que não sabemos, normalmente supomos que a média tem distribuição normal. Para isso precisaremos também da média  $(\overline{X})$ , do desvio padrão (S) e do tamanho da amostra

(n). Desta forma o intervalo de confiança para a variável aleatória (X) é dado por:<br> $\left[\overline{X} - 1.96\left(\frac{s}{\sqrt{n}}\right) : \overline{X} + 1.96\left(\frac{s}{\sqrt{n}}\right)\right]$  (1)

 $\alpha$ 

Que graficamente é representada conforme a figura:

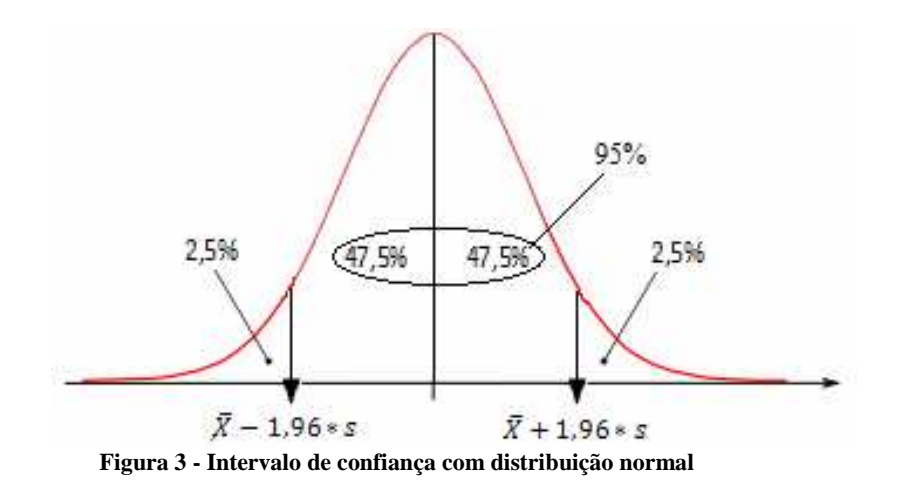

Constituído o intervalo de confiança para a média de um dos grupos, basta agora saber se a média calculada para o outro grupo está dentro ou fora desse intervalo. Se estiver dentro do intervalo, significa que as médias são iguais e, portando, o projeto não teve impacto. Se não estiver dentro do intervalo, significas que as médias são diferentes e que houve impacto.

• Método não experimental ou de seleção não aleatória.

Na maioria das vezes, a seleção dos participantes dos projetos sociais não é feita de modo aleatório. Isso acontece porque normalmente todas as pessoa ou instituições que são elegíveis para participar do programa, de fato participam. Neste método utiliza-se a regressão linear, que permite comparar o grupo tratado com um que possua características diferentes. Esse instrumento é empregado para isolar as características que podem tornar os grupos diferentes e que afetam o indicador de interesse, deixando-os comparáveis.

Essa metodologia tem por finalidade analisar o grau de relação entre duas variáveis, uma a ser explicada (y) e uma explicativa(x). Vários programas estatísticos, como o Excel, R, dentre outros, mostram essa relação, que por meio de índices nos permite formar uma equação que explica a nossa variável de interesse. Esta equação pode ter o seguinte formato:

$$
y = \dot{\alpha} + \beta^* x + \delta^* W + \theta^* z + \varepsilon \tag{2}
$$

Onde:

y – é a variável explicada;

β, δ, θ – são índices de relação;

x, w, z – são variáveis explicativas; e

ε – é o erro que existe em não conseguirmos determinar perfeitamente y.

Para fins didáticos, admitiremos β como coeficiente da variável x, que será "projeto social", de modo que para o individuo participante será atribuído à variável o valor 1 e para o não participante o valor 0.

Diante do fato de estar lidando com amostras, as estimativas de ά, β, δ e θ também são variáveis aleatórias. Além de oferecer os valores para os coeficientes, esses programas calculam um intervalo de confiança para cada coeficiente estimado. Nesta oportunidade queremos saber se os coeficientes são diferentes de zero. O intervalo de confiança fornecerá para cada índice dois valores entre os quais, com o nível de confiança escolhido, o real valor do coeficiente se encontra. Se neste intervalo estiver contido o zero, não podemos afirmar que o coeficiente estimado é diferente de zero.

Mesmo admitindo que o coeficiente estimado β seja positivo, indicando o impacto positivo do projeto, se no intervalo de confiança estiver contido o zero, não será possível dizer que este é diferente de zero. Isso ocorre porque toda variável aleatória tem um desvio padrão, e quanto maior ele for, maior será o intervalo de confiança e menos precisa será a estimativa de onde se encontra o verdadeiro valor do coeficiente.

Além dos métodos citados, Foguel (2012) propõe o método de diferenças em diferenças.

• Método de diferenças das diferenças

Na utilização deste método se faz necessário ter conhecimento mais amplo do grupo tratado, pois é necessário ter informações temporais da aplicação do projeto. Segundo M. N. FOGUEL (2012) o método consiste em comparar a variação observada no indicador de interesse antes e depois do programa para o grupo de tratamento com a que foi experimentada pelo grupo de controle. Caso a variação observada para o grupo de tratamento seja maior que a observada para o grupo de controle, admiti-se que o programa teve impacto.

De modo prático, ao considerar nossa variável de impacto como X, o super-escrito 'T' para abordar informações sobre o grupo tratado e o super-escrito 'C' para tratar de informações sobre o grupo de controle, temos:<br> $\Delta x^T = x_{t=1}^T - x_{t=0}^T$ 

 $(3)$ 

Onde  $x_{t=1}^T$  corresponde indicador de impacto do grupo tratado no período t=1, depois da aplicação do programa;  $x_{t=0}^{T}$  é o mesmo indicador antes da implementação do projeto;  $\Delta x^{\hat{T}}$  é a variação do indicador de impacto do grupo de tratamento entre os períodos  $t=0$  e  $t=1$ .

Analogamente,  $\Delta x^c = x_{\epsilon=1}^c - x_{\epsilon=0}^c$  é a variação do indicador de impacto do grupo não tratado.

A presente análise consiste em comparar  $\mathbf{\Delta} x^T$  e  $\mathbf{\Delta} x^C$  que na tabela abaixo mostra o que devemos comparar para obter o impacto do programa.

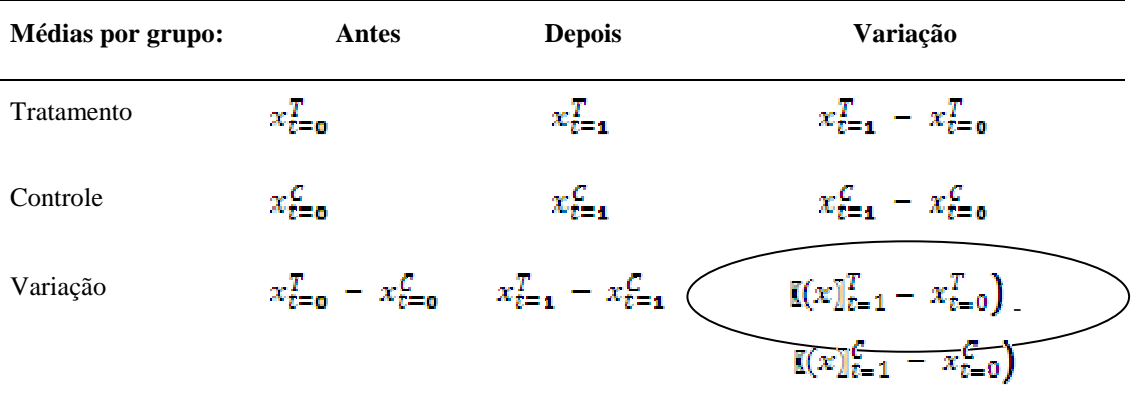

3.1.2. Avaliação de retorno econômico

A avaliação de retorno econômico verifica se os custos e os resultados do projeto são razoáveis ou viáveis. É nessa avaliação que se analisa o impacto do projeto, se positivo ou negativo quando comparando aos seus custos.

Aqui segundo L. L. Valarelli (1999), é possível realizar o cálculo do retorno econômico ao comparar os benefícios com os custos esperados do programa.

• Benefícios do Projeto Social

Betânia Peixoto (2012) diz que o benefício do projeto social é o valor monetário de seu impacto. Portanto necessariamente a avaliação de impacto antecede a avaliação de retorno econômico, realizada apenas após a constatação da ação positiva deste projeto. A intenção é transformar o impacto em valor monetário, de modo a identificar o beneficio.

A transformação do impacto em beneficio exige uma associação de um valor monetário a um impacto, algumas vezes não monetário. Quando o indicador de impacto é a renda, já é estimado o valor monetário, não sendo necessário ocorrer uma transformação. Para realizarmos essas transformações, temos que fazer hipóteses que permitam atribuir um valor monetário a o impacto, exigindo um bom conhecimento da temática do projeto por parte do avaliador.

Outra questão que se deve considerar na estimativa do beneficio, é que o impacto perdura mais do que um período, algumas vezes perdurando por toda a vida do indivíduo. Como também há projetos que só geram resultados algum tempo depois de sua implementação.

Para calcularmos o beneficio monetário total do projeto, precisamos considerar o efeito do tempo no seu recebimento. Para isso é necessário montar o fluxo de caixa do benefício e utilizarmos a taxa de desconto intertemporal para deduzir o montante, sabido que o valor só será recebido no futuro. A taxa de desconto intertemporal mostra o quanto, em porcentagem, o indivíduo está disposto de abrir mão no presente para receber no futuro. Para efetuar o desconto intertemporal aplicam-se os conceitos de valor presente (VP), e de valor futuro (VF).

- VP é o montante a ser recebido no futuro a valores presentes.
- VF é o montante recebido no presente a valores futuros. A relação entra esses conceitos está expresso em:

$$
VP = \frac{VF}{(1+i)^n} \tag{4}
$$

 $(5)$ 

Onde: i é a taxa de desconto intertemporal; e n é o número de períodos.

Para obtermos o valor presente do beneficio total do projeto (VPBT), consideramos a taxa de desconto intertemporal na soma dos benefícios ao longo do tempo. Podemos descrever da seguinte forma:

$$
VPBT_{to} = VB_{to} + \sum_{i=1}^{VFB_{in}} \frac{V_{in}}{V_{in} + V_{in}}
$$

Onde:  $VPST_{to}$  é o valor presente do beneficio total;  $VBS_{to}$  é o valor do benefício no tempo inicial; e  $VFE_{tn}$  é o valor futuro do benefício recebido nos n períodos t.

Normalmente os economistas consideram a taxa de desconto intertemporal sendo a taxa de juros real da economia. Desta forma a taxa de juros seria o prêmio financeiro por não consumir hoje e consumir no futuro. Sendo assim a taxa de desconto intertemporal e a valorização do consumo presente crescem no mesmo sentido.

Pelo motivo de alguns projetos possuírem impactos de longo prazo, alguns avaliadores utilizam uma taxa de juros a ser comparada com a taxa de desconto intertemporal, menor que a taxa corrente, considerada por eles como taxa de juros de longo prazo. Também existem casos que consideram a taxa de juros dos Estados Unidos, por se tratarem de uma economia mais estável que a brasileira.

• Custo econômico

O custo econômico é algo além do custo contábil, uma vez que se soma a este o custo de oportunidade. Segundo B. Peixoto (2012), o custo contábil é o dispêndio que aparece no demonstrativo contábil, corresponde ao desembolso necessário para o funcionamento do projeto. Já o custo de oportunidade, segundo Martins (2003) é quanto o investidor ou empresa sacrificou para aplicar seus recursos numa alternativa ao invés de outra.

Custo econômico = Custo contábil + Custo de oportunidade  $(6)$ 

Encontrado o custo econômico, sabe-se que assim como os benefícios esse também é de caráter intertemporal. Resta-nos usar mais uma vez os conceitos de valor presente e valor futuro para obtermos a seguinte relação:

 $VPCT_{to} = VC_{to} + \sum_{i=1}^{VFC_{tn}}$ 

 $(\gamma)$ 

Onde:  $VPCT_{\tau\sigma}$  é o valor presente do custo total;  $VC_{\tau\sigma}$  é o valor do custo no tempo inicial; e  $VFC_{tn}$  é o valor futuro do custo recebido nos n períodos t.

É relevante lembrar que na avaliação de retorno econômico, a taxa de retorno intertemporal tem que ser a mesma em toda análise.

• Formas de medir o retorno econômico.

Estimados os custos e benefícios de um projeto social, será possível calcular o seu retorno econômico. O retorno econômico visa à identificação da viabilidade econômica, que se refere ao fato de seu beneficio ser maior que o seu custo, gerando um "lucro social".

Betânia Peixoto (2012, p155) coloca que "Existem varias formas de calcularmos o retorno e cada uma delas constitui uma estatística de retorno econômico. A diferença entre as estatísticas é apenas a ótica da sua construção, pois todas medem a relação entre o custo e o beneficio do projeto". Cita-se como as formas de calculo do retorno econômico o Valor Presente Liquido (VPL), Taxa Interna de Retorno (TIR), Razão Custo benefício e Razão Custo-Efetividade. As três primeiras formas se utilizam de aplicações dos conceitos matemática financeira, já a terceira é utilizada quando não é possível transformar o impacto em valor monetário.

• Valor Presente Líquido (VPL)

O VPL estima o retorno por meio da subtração do VPCT no VPBT, de modo que ocorrendo ema superação dos benefícios sobre os custos, concluiremos que este projeto possui viabilidade econômica. Sendo assim:

$$
VPL = VPBT-VPCT
$$
\n(8)  
\n
$$
VPL = \left[ (VB \right]_{\text{r0}} + \sum \left[ \frac{VFB_{\text{rn}}}{(1+i)^n} \right] - \left( \text{m} \right] V C_{\text{r0}} + \sum \frac{VFC_{\text{rn}}}{(1+i)^n}
$$
\n(9)

Fazendo a análise dos resultados temos:

Se VPL > 0 o retorno será positivo e, portanto há viabilidade econômica no projeto; Se VPL = 0 o retorno será neutro;

Se VPL < 0 o retorno será negativo, não havendo viabilidade econômica no projeto;

• Taxa Interna de Retorno (TIR)

A taxa Interna de retorno, segundo Rebelato (2004), é a taxa de desconto que torna o valor atual líquido do investimento igual a zero, também chamada de taxa interna efetiva de rentabilidade. No caso da análise econômica de projetos sociais, é a taxa utilizada para trazer ao tempo presente todo o retorno do impacto de forma monetária.

Sendo assim:

$$
VPL = (VB)_{t0} + \sum \left[ \frac{VFB_{tn}}{(1 + TIR)^n} \right] - \left( VC_{t0} + \sum \frac{VFC_{tn}}{(1 + TIR)^n} \right) = 0
$$
 (10)

Reagrupando os termos da equação (11) temos,

$$
VPL = \mathbb{I}(VB)_{to} - VC_{to}) + \left(\sum \left[\frac{VFB_{in}}{(1+TIR)^n}\right) - \left(\text{II}\right)\sum \frac{VFC_{in}}{(1+TIR)^n}\right) \tag{11}
$$

A taxa interna de retorno é utilizada na construção do fluxo de caixa. Com a intenção de verificar a viabilidade econômica do projeto analisado, é realizada uma comparação com a TIR de outro projeto ou com uma taxa mínima de atividade (TMA). Taxa mínima de atividade é uma taxa mínima que um investidor pretende obter com seu investimento, podendo ser esta, por exemplo, a taxa de remuneração da poupança.

Realizando a análise dos resultados:

Se TIR > TMA, o projeto possui viabilidade econômica, pois o retorno está superando as expectativas mínimas da sociedade;

Se TIR = TMA, o projeto possui viabilidade econômica, pois o retorno está sendo gerado o mínimo esperado pela sociedade;

Se TIR < TMA, o projeto não possui viabilidade econômica, pois o retorno está abaixo das expectativas mínimas da sociedade.

• Razão Custo benefício

Nesta análise de retorno econômico ocorre o relacionamento entre os custos e os benefícios por meio de uma razão, que tem por finalidade fornecer um indicador de quanto é o retorno para sociedade de cada unidade de moeda investido no projeto. No calculo desta razão basta dividir o benefício total pelo custo total. Tanto o numerador quanto o denominador devem estar com o valor presente de um mesmo período, como mostrado abaixo.

Razão Custo-Benefício  $\frac{VPBT_{tn}}{VPcT_{cn}}$ 

(12)

Na interpretação dos resultados teremos que:

Se a Razão Custo-Benefício for > 1, o projeto possui viabilidade econômica, pois para cada unidade monetária investida tem-se um incremento como retorno para a sociedade.

Se a Razão Custo-Benefício for < 1, o projeto não possui viabilidade econômica, pois não houve capacidade de se gerar benefício necessário para compensar o custo.

Se for preciso a exposição do retorno em termos percentuais, temos que:

 $Retorno% = (Razão Custo-Benefficio - 1) * 100$  (13)

• Razão Custo-Efetividade

Esta razão é utilizada quando não se encontra boas hipóteses para transformar o impacto utilizado em valor monetário, ou não seja o caso efetuar essa transformação. Apesar de mensurar o retorno, não permite verificar a viabilidade econômica de um projeto, por isso deve-se sempre procurar substituí-la por outras. Mas, mesmo com essa limitação, ela é útil para se comparar projetos.

É calculada a partir da divisão do impacto anteriormente estimado pelo custo econômico, visando identificar quanta unidade de impacto é obtida por unidade monetária de gasto. Matematicamente é expresso da seguinte forma:

Razão Custo-Efetividade = impacto estimado/  $VPT_{\tau n}$  (14) Após o cálculo encontra-se resultados do tipo: para cada 200 reais investidos uma vida foi salva, no caso de um projeto de prevenção a gripe para idosos; para cada 1300 reais gastos três crianças são imunes à hepatite, no caso de um programa de vacinação infantil.

## 3.2. Evidencias Empíricas

A aplicação dos métodos expostos é verificada em diversos estudos que visam à avaliação econômica de projetos sociais, dentre eles podemos citar:

• Projeto Jovens Urbanos

A avaliação econômica da 3ª Edição do Projeto Jovens Urbanos, realizada pela Fundação Itaú Social, teve como ponto de partida a avaliação de impacto, que pelo motivo de já ser um projeto em andamento utilizou-se da avaliação ex post.

A formação do grupo de controle foi feita após observação da seleção dos participantes. Foi observado que a escolha dos beneficiados se deu a partir do estabelecimento de uma série de pré-requisitos, e que o número total de aptos a participarem do projeto era superior ao número de vagas disponíveis. Desta forma foram escolhidos os indivíduos com menor renda, formando assim uma lista de espera.

Como o processo de seleção não foi aleatório, e o grupo de controle retirado da lista de espera, a metodologia para análise foi o de seleção não aleatória. Para poder fazer a comparação entre o grupo de controle e o grupo tratado, foi utilizado métodos econométricos, procurando reduzir ao máximo a diferença entre os dois grupos.

A partir da utilização desses métodos chegou-se a conclusão que o projeto causou um impacto sobre os jovens beneficiados, aumentando o índice de empregabilidade em 16,9 pontos percentuais e aumentando a renda mensal desses jovens em R\$ 114,00.

• Programa Jovem Aprendiz

O trabalho do I Seminário Internacional & III Seminário de Modelos e Experiências de Avaliação de Políticas, Programas e Projetos, que tem por tema a Avaliação Econômica do Projeto Jovem Aprendiz, realizou a avaliação do projeto da Escola Dom Bosco Artes e Oficio.

Uma vez identificados o objetivo e público alvo do projeto, ao tentar formar o grupo de controle, a fim iniciar avaliação de impacto do programa, os avaliadores perceberam que na instituição não existia um banco de dados com informações suficientes para formação de um grupo com outros indivíduos.

A fim obter informações anteriores ao inicio do projeto sobre beneficiados, restou aos avaliadores, a opção de aplicar um questionário, para então utilizar o método de diferenças das diferenças. Deste modo foi capaz de ser verificado o real impacto do programa. Após a análise econômica foi visto que houve uma elevação da renda familiar per capita mensal de R\$ 126,00.

• Projeto Novo Horizonte.

Com a intenção de promover melhores condições de nutrição para as crianças da comunidade da Boa Vista, em João Pessoa-PB, pretendendo oferecer cuidados diários que incluía alimentação, foi realizado por uma organização sem fins lucrativos, um cadastramento das famílias que possuíam crianças de até três anos de idade. Após o período de inscrição foi verificado que existiam mais inscritos do que esta ONG suportava. Desta forma foi realizado um sorteio para serem escolhidos os futuros beneficiados.

De posse dessas informações, por meio do método experimental ou de seleção aleatória, os avaliadores selecionaram do universo dos não sorteados, um grupo de crianças para a formação do grupo de controle. A partir de então se verificou o impacto do programa com um significante aumento do índice de massa corporal dos tratados em relação aos não tratados. Na avaliação de retorno econômico contatou-se que houve uma redução de 16,7 pontos percentuais no gasto que se teria com cada criança caso estivesse com o índice de massa corporal incluído na classe dos desnutridos.

# 3.3. Análise das metodologias estudadas

A partir das informações expostas na próxima seção sobre o Projeto Soldado Cidadão na 7ª Companhia de Comunicações e das evidencias empíricas aqui constantes, verifica-se que o modo de seleção dos beneficiados para projeto alvo deste trabalho, é feita de forma aleatória, deste modo a metodologia a ser aplicada neste projeto para a avaliação de impacto é a experimental ou de seleção aleatória. Já para a avaliação de retorno econômico será possível aplicar todas as metodologias vistas.

# **4. Metodologia**

A análise econômica do Projeto Soldado Cidadão realizou-se com a identificação do projeto, observando seus objetivos, publico alvo, e número de beneficiados; com a entrevista e exposição dos dados; a aplicação teórica, com a análise de impacto e de retorno econômico; e por fim com a apresentação dos resultados.

De acordo com os objetivos elencados na análise econômica do projeto social Soldado Cidadão, com a intenção de identificar os pontos básicos para a sua avaliação econômica, que são, de acordo com o referencial teórico, o público alvo, fontes de informação, custos, objetivo e indicadores. Foram utilizadas fontes como: o artigo da Consultoria Legislativa, que versava sobre o Projeto Soldado Cidadão; o site do Comando de Operações Terrestres (COTER), onde foram encontrados boletins informativos sobre o projeto; os sites do Exercito Brasileiro, Ministério da Defesa e da 7ª Região Militar.

Para a obtenção de alguns dados necessários para a avaliação, foi utilizado o software Excel 2010.

Após observação presente sobre o modo de seleção para participação do programa, foi visto que há uma constante preocupação em seguir os pré-requisitos já estabelecidos para seleção dos indivíduos a serem tratados. Esses pré-requisitos são: estar no ultimo ano do serviço militar e estar enquadrado entre os de menor escolaridade e de menor renda.

Pelo motivo do projeto ainda não beneficiar todos os aptos a comporem o grupo a ser tratado, percebeu-se que a seleção do pessoal a receber o benefício é feita de forma aleatória.

Ao chegar, na 7ª Companhia de Comunicações, o quadro com as vagas disponíveis para o projeto, selecionam-se, na lista dos militares que atendem os pré-requisitos do programa, aqueles que não estão envolvidos em tarefas de grande relevância para a instituição no período de realização do curso.

 Após entrevista realizada por contato telefônico e por e-mail com os ex-militares, formou-se um banco de dados com informações de 150 jovens que serviram na 7ª Companhia de Comunicações do Exercito Brasileiro, ou realizaram o curso nesta unidade militar hospedeira oriundo de outros aquartelamentos. Os dados como número de telefone e e-mail, foram adquiridos desde o ano de 2011 quando estes estavam prestando o serviço militar obrigatório, e a ficha com as perguntas realizadas por ocasião da entrevista encontram-se no Anexo 1. É importante salientar que todos os entrevistados apenas prestaram o serviço militar obrigatório de 10 meses.

 A formação dos grupos de controle e de tratamento foi realizada com base no banco de dados citado acima, e a única diferença relevante entre eles é a participação ou não do projeto.

Devido à aleatoriedade com que se selecionam os participantes do projeto, o método experimental ou de seleção aleatória foi o que melhor se enquadrou para realização da análise de impacto.

#### 4.1. Avaliação de impacto ex-post

Formado o banco de dados, inicia-se a avaliação de impacto ex-post, método escolhido pelo motivo de comporem a amostra colhida os indivíduos que tiveram sua participação no programa no ano de 2011.

Essa avaliação é feita tomando-se como indicador de impacto o tempo gasto por um jovem para empregar-se depois de ter terminado o serviço militar obrigatório. Para isso é calculada a média desse tempo para o grupo de tratamento, e para o grupo de controle. Para os não empregados, é levado em consideração o período de 24 semanas como o tempo médio e mediano despendido a procura por trabalho. Dado extraído em pesquisa realizada pela Fundação de Economia e Estatística no ano de 2012.

De posse desses dados, sabido que até então se trata apenas de variáveis amostrais, é realizado, para o grupo de controle, o calculo de intervalo de confiança com a seguinte equação:

 $\left[\overline{X}-1,96\left(\frac{s}{\sqrt{n}}\right);\overline{X}+1,96\left(\frac{s}{\sqrt{n}}\right)\right]$ 

Onde:<br> $\frac{\overline{X}}{X}$ 

é a média do tempo despendido a procura por emprego;

 $sm$ é o desvio padrão do tempo despendido pelos indivíduos a procura por emprego; e

n. é número de indivíduos da amostra, que é 75.

Como visto acima, <sup>5</sup> para realização desse calculo é necessário ter algumas variáveis estatísticas, e para encontrá-las utilizamos no software Excel com as fórmulas DESVPAD para identificar o desvio padrão e MEDIA para identificar a média da amostra.

A partir deste resultado verifica-se a possível ocorrência do impacto com a não inclusão da média do grupo tratado, no intervalo calculado. Caso a média esteja inserida no intervalo de confiança, evidencia-se o não impacto.

# 4.2. Avaliação de retorno econômico

Com a intenção de calcular o benefício efetivamente obtido pela sociedade e pelo estado, principal investidor do projeto, bem como os custos incorridos em sua implementação, a presente avaliação compara-os para verificar se houve "lucro social", quando os benefícios superam os custos.

Para atribuir um caráter monetário ao impacto, será considerada a porcentagem de jovens tratados que estão empregados. A fim de encontrar o benefício do projeto no período inicial, abril de  $2011$ , precisa-se fazer algumas hipóteses<sup>3</sup> que transformem esse impacto em valor monetário. Para encontrar a VPBT é necessário considerar o caráter intertemporal da variável de impacto, e para isso utiliza-se a seguinte equação:

$$
VPBT_{\mathsf{to}} = VB_{\mathsf{to}} + \sum \frac{VFB_{\mathsf{to}}}{(1+\mathsf{i})^n}
$$

Onde:

l

 $VPBT_{to}$  é o valor presente do benefício total no período inicial;

 $VB_{\mathsf{to}}$  é o valor do benefício inicial, que no nosso caso é zero, por nesse período ainda não estar sendo gerando benefício.

 $VFB_{tn}$  é o valor futuro do benefício recebido nos n períodos t. No caso deste projeto o valor é 0 até terminar o ano do serviço militar obrigatório.

 Para o calculo do custo econômico com a equação (6), somamos o custo contábil com o custo de oportunidade. O primeiro é obtido a partir do produto entre o número de militares beneficiados com o projeto no ano de 2011, pelo valor despendido na formação de cada um, informação extraída do boletim "Somos mais de cem mil" do Ministério da Defesa, em valores gastos por militar. O ultimo custo é alcançado a partir da consideração do salário que estar sendo pago a esses militares no período que estão participando do curso (160 h, equivalente a um mês), já que poderia ser pago a alguém que de fato estivesse sendo empregados na atividade fim do exercito. Não é preciso ser feito o calculo do VPCT, uma vez que todos os gastos são desprendidos no tempo inicial.

• Valor Presente Liquido

De posse do VPBT e do VPCT torna-se possível chegar aos resultados desta avaliação. Com equação (8) é calculado o VPL por meio da diferença do benefício total pelo custo total em um mesmo período.

• Taxa Interna de Retorno

<sup>3</sup> As hipóteses foram baseadas no banco de dados construído a partir de entrevistas, nos dados da Fundação de Economia e Estatística, e em Tabelas do site do Banco Central, com o fornecimento da taxa Selic e da taxa de retorno da poupança, ambos para o período inicial em questão.

Considerando a TMA igual à taxa de retorno da poupança, e comparando-a com a TIR, calculada com o auxílio do software Excel por meio da função "TIR", tem-se outro indicador de retorno econômico a ser analisado.

• Razão Custo Benefício

# $VPBT_{tn}$

Por meio da equação: Razão Custo-Benefício =  $\overline{V P c T_{tn}}$ , tem-se mais uma análise da viabilidade econômica, onde é possível verificar o retorno que a sociedade obteve a partir da aplicação de uma unidade monetária investida no projeto soldado cidadão.

Em termos percentuais:

Retorno% = (Razão Custo-Benefício – 1) \* 100

#### **5. Apresentação e Análise dos Resultados**

### 5.1. Identificação do projeto

• Nome do projeto: Projeto Soldado Cidadão;

- Objetivo: Facilitar o ingresso do jovem no mercado de trabalho após o período do serviço militar obrigatório.
- Público alvo: Jovens que estão prestando o serviço militar obrigatório, enquadrado entre os de menores rendas e com menores níveis de escolaridade.
- Número de beneficiados: No ano de referencia, ano de 2011 foram beneficiados 16 mil jovens, dados extraídos de artigo do site do Ministério da Defesa.

5.2. Análise de impacto ex-post

 Com as informações recebidas pelos entrevistados foram elaboradas as tabelas constantes no Anexo II.

A partir das informações da tabela 2 do Anexo II, vemos que 56 dos 75 indivíduos que compõe o grupo de tratamento encontram-se empregados, e que para isso demoraram em média 3,5 semanas. Desses 49 estão trabalhando na área que realizaram o curso do projeto Soldado Cidadão, seja como autônomos ou empregados com carteira assinada. Desta forma 65,3 % estão sobre efeito direto do impacto trazido pelo projeto. No total da amostra, considerando para os não empregados o período de 24 semanas, a média para os tratados conseguirem empregar-se foi de 8,98 semanas.

Com base na tabela 3 percebe-se que 34 dos 75 indivíduos que compõe o grupo de controle estão empregados, representando em termos percentuais 45,3% da amostra.

Realizando o calculo do intervalo de confiança para grupo de controle, encontramos o desvio padrão S = 7,7113 e a média 17,57. Aplicando em (1) temos:

 $\left[17,57-1,96\left(\frac{7,71}{\sqrt{75}}\right);17,57+1,96\left(\frac{7,71}{\sqrt{75}}\right)\right]$ 

Levando-nos a um intervalo entre 15,83 e 19,31 que graficamente é representado

por:

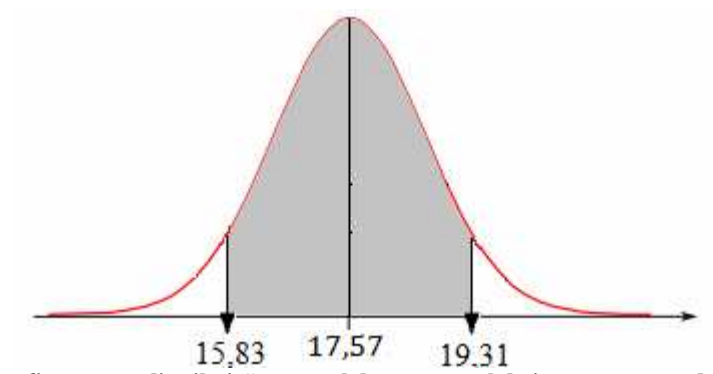

**Figura 4 - Intervalo de confiança com distribuição normal do percentual de jovens empregados não participantes do Projeto Soldado Cidadão.**

Ao observar que a média da variável de interesse do grupo tratado, que foi de 8,98 semanas, não se encontra no intervalo de confiança encontrado para a média do grupo de controle, comprova-se o impacto do programa ao reduzir o tempo que o jovem egresso do serviço militar obrigatório leva para empregar-se.

5.3. Análise de retorno econômico

# 5.3.1. Transformando impacto em benefício

Como visto acima, da amostra colhida 65,3% dos jovens entrevistados conseguiram acesso ao mercado de trabalho por causa do projeto. Dado bastante parecido com o apresentado no artigo sobre o Projeto Soldado Cidadão do site brasil.gov, que foi de 67%.

Para transformar impacto em benefício devem-se observar as seguintes hipóteses e considerações:

• O benefício de colocar jovens no mercado de trabalho é o salário que ele recebe, pois equivale ao que ele produz para a sociedade.

• O salário médio dos tratados pelo projeto que estão empregados é de 900 reais por mês. Esse valor foi calculado com base nas informações de salário informado pelos entrevistados.

• Se não existisse o projeto os jovens estariam empregados, de qualquer forma seis meses após saírem do serviço militar obrigatório. Desta forma o benefício perdura seis meses. Essa hipótese foi baseada no acompanhamento mensal do tempo médio e mediano despendido pelos empregados na procura de trabalho, realizado pela Fundação de Economia e Estatística no ano de 2012. A referencia foi o mês de julho de 2011.

• A Taxa de desconto intertemporal admitida é a taxa de juros básico da economia no mês de abril de 2011. No período de referência registra a 0,84 % am. Informação extraída do site da Receita Federal.

• A Taxa Mínima de Atividade é a taxa de remuneração da poupança no período inicial, que é de 7,5 % aa. Obtida a partir de tabela de rendimento da poupança do site do Banco Central do Brasil.

• O salário do soldado no ano de referencia era de R\$ 492,00.

• A quantidade de participantes do projeto no ano de 2011 foi de 16 mil jovens. Informação extraída do site brasil.gov e de artigo do site do Ministério da Defesa.

5.3.2. Calculo do benefício total

Ilustrando o fluxo de caixa temos:

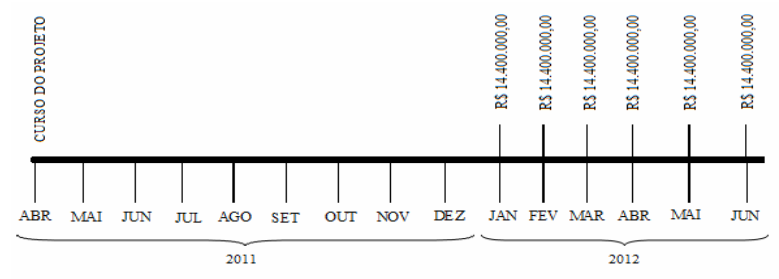

**Figura 5 - Fluxo de caixa do Projeto Soldado Cidadão para o período de abr 2011 a jun de 2012.** 

Utilizando a equação (5) para encontrar o VPBT temos:

$$
VPBT_{abr2011} = 0 + 0 + 0 + 0 + 0 + 0 + 0 + 0 + 0 + 0 + \frac{14400000}{(1 + 0.0084)^9} + \frac{14400000}{(1 + 0.0084)^{10}} + \frac{14400000}{(1 + 0.0084)^{11}} + \frac{14000000}{(1 + 0.0084)^{12}}
$$

Temos, no entanto que o benefício total do projeto em seu período de validade para turma de 2011 foi de R\$ 91.185.810,58.

5.3.3. Calculo do custo econômico

 Na obtenção do custo econômico, no que tange o custo contábil do projeto Soldado Cidadão, encontra-se no boletim do Ministério da Defesa o valor de R\$ 588, 24 por jovem, gastos com salário dos professores, material didático para os alunos dentre ouros. Sendo assim, o custo contábil é fruto do produto da quantidade total de jovens beneficiado no ano 2011, pelo custo por jovem.

Custo Contábil Total = 16000 \* 588,24 = 9411840

O custo de oportunidade por beneficiado é equivalente ao salário eles receberam no mês, que foi de R\$ 492,00. Então o custo de oportunidade é igual ao produto da quantidade de jovens beneficiados, pelo salário que receberam no mês de realização do curso.

Custo de Oportunidade Total =  $16000 * 492 = 7872000$ 

O custo econômico é a soma do custo contábil com o custo de oportunidade, que a partir da equação (6) é representado por:

Custo Econômico =  $9411840 + 7872000 = 17283840$ 

5.3.4. Calculo do Valor Presente Líquido

Considerando a taxa de desconto intertemporal já exposta acima e aplicando-a na equação (9) os resultados já obtidos, temos a partir da subtração do custo econômico no benefício total o seguinte:

91185810,58 – 17283840 = 73901970,58

Desta forma o valor presente líquido é de R\$ 73901970,58 considerado como o lucro social.

5.3.5. Calculo da Taxa Interna de Retorno

O A partir do seguinte fluxo de caixa construído no software Excel tem-se o resultado que se segue:

**Tabela 1 - Fluxo de caixa do Projeto Soldado Cidadão do período de Abril de 2011 a Junho de 2012**.

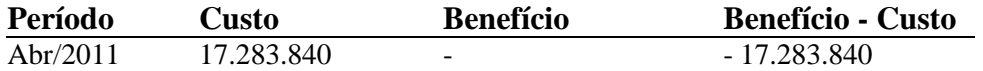

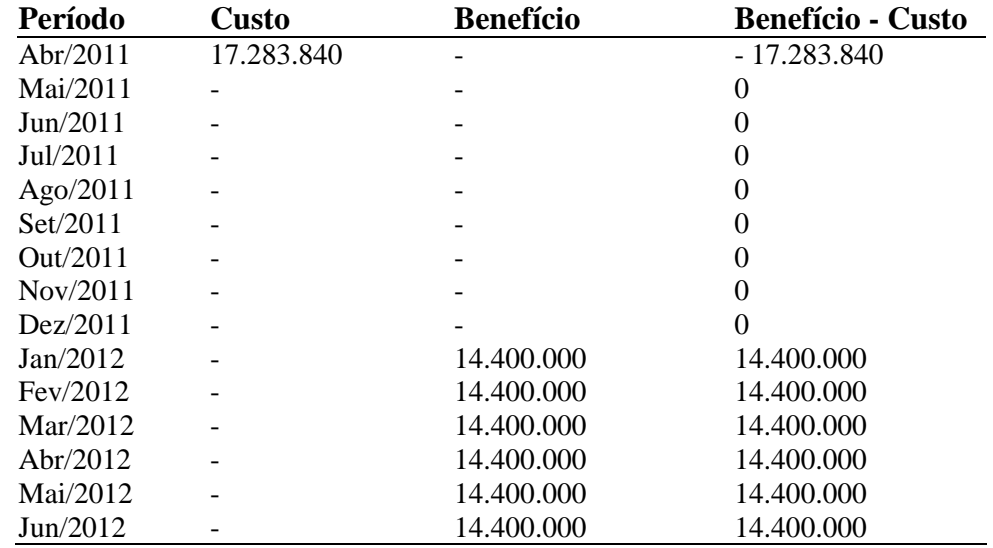

 **Fonte: Elaborado pelo próprio autor.** 

Com a aplicação da fórmula "TIR" para as células da coluna "Benefício-Custo", encontramos o valor de 15%.

5.3.6. Calculo da Razão Custo Benefício

No calculo da razão custo benefício temos que: 91.185.810,58 Razão Custo-Benefício =  $\overline{\textbf{17.283.840}}$  = 5.27

Que em termos percentuais é mostrado por:  $Retorno% = (5,27 – 1) * 100 = 427%$ 

Representando que o projeto trouxe um retorno de 427% sobre o recurso investido.

# **6. Conclusão**

O Projeto Soldado Cidadão tem por objetivo facilitar a inserção dos jovens egressos do serviço militar no mercado de trabalho. Em sua edição no ano de 2011 beneficiou um total de 16 mil jovens, que se qualificaram, por intermédio de parcerias com instituições credenciadoras reconhecidas pelo Ministério de Educação e Cultura, ao realizarem cursos profissionalizantes com carga horária mínima de 160 horas.

Em pesquisa de campo realizada para captar a situação dos jovens beneficiados no ano referido, foi possível obter a quantidade de anos estudados pelo entrevistado; o salário médio da amostra beneficiada, que está em torno de R\$ 900,00; o percentual amostral de jovens participantes do programa que se encontram empregados sob efeito direto do projeto, que é de 65,3%; e o tempo que os entrevistados levaram até empregar-se.

A avaliação de impacto levou em consideração a diferença entre as médias do tempo que os indivíduos, cada um dentro de seu grupo, levaram para empregar-se em período menor que seis meses após terminarem o serviço militar obrigatório. A partir de então se verificou com intervalo de confiança de 95%, que com as médias do grupo tratado, que foi de 8,98, e do grupo de controle, que foi de 17,71, houve de fato impacto por parte do programa. Nesta análise também foi percebido que 65,3 % da amostra estão sob efeito direto do impacto do programa, pois no período inferior a seis meses se empregaram na área em que realizaram o curso.

Na avaliação de retorno econômico, o calculo do custo e do benefício total do projeto nos levou a concluir, a partir da porcentagem dos jovens sob efeito direto do impacto do programa, que houve "lucro econômico". O beneficio total do projeto a Valor Presente de abril de 2011 é de 73.901.970,58 reais. É importante esclarecer que o calculo do benefício só considerou o beneficio individual, as externalidades advindas do salário dos jovens inseridos no mercado de trabalho por causa do projeto não foram inseridas. Sendo assim sabemos que esse benefício está subestimado.

Com a obtenção da TIR com o valor de 15% vemos a existência da viabilidade econômica deste projeto, pois quando comparada com a taxa mínima de atratividade, considerada como a taxa da poupança em abril de 2011, que foi de 7,5% aa, percebemos a superação da expectativa mínima da sociedade.

A viabilidade econômica mais uma vez se confirma com o calculo da razão custo benefício, onde mostra que para cada um real aplicado com o projeto há um retorno de 5,27 reais. Em termos percentuais podemos concluir que há um retorno de 427%, do valor investido no projeto, para a sociedade.

É importante reconhecer que o tamanho da amostra para elaboração desta análise econômica é relativamente reduzida, mas ao comparar os dados aqui calculados com as estatísticas do Projeto Soldado Cidadão de diferentes fontes, como o site do Ministério da Defesa, do Exercito Brasileiro e de bancos de dados extraoficiais, vemos a relevante semelhança entre os resultados obtidos.

Para os próximos estudos sobre o projeto, aconselha-se a observação detalhada quanto à seleção dos participantes, no caso da 7ª Companhia de Comunicações foi aleatória, mas poderá ser diferente em outras unidades militares, mesmo que observados todos os prérequisitos estabelecidos pela portaria que regula o Projeto Soldado Cidadão.

# **7. Referencias Bibliográficas**

COHEN, E; FRANCO, R. **Avaliação de projetos sociais.** Petrópolis: Vozes, 2002, 5ª edição;

SILVA, M.O.da S. e (org.). **Avaliação de políticas e programas sociais:** teoria e prática. São Paulo: Veras, 2001.

CONTADOR, Claudio Roberto (1988) Avaliação social de projetos. São Paulo: Atlas.

FLEISCHER, Gerald A. (1973) Teoria da Aplicação do Capital: um estudo das decisões de investimento. São Paulo: Edusp.

GUJARATI, Damodar N. (2000) Econometria Básica. São Paulo: Pearson Education do Brasil. 3ª edição.

MARINO, Eduardo (2003) Manual de avaliação de projetos sociais. São Paulo: Saraiva/Instituto Ayrton Senna. 2ª edição.

MARTINS, E. Contabilidade de Custo. 9.ed. São Paulo: Atlas, 2003.

PORTAL BRASIL.Caderneta de Poupança Índices Mensais. Disponível em: http://www.leffa.pro.br/textos/abnt.htm#5.16. Acesso em: 20 fev. 2013. MINISTÉRIO DA DEFESA. Soldado cidadão. Disponível em: http://www.brasil.gov.br/sobre/educacao/ensino-tecnico/bolsa-formacao/soldado-cidadao. Acesso em 30 jan. 2013.

MINISTÉRIO DA DEFESA. Projeto Soldado Cidadão, Somos cem mil. www.brasil.gov.br/sobre/educacao/ensino-tecnico/bolsa-formacao/soldado-Cidadao. Acesso em 03 fev. 2013.

CAMPOS, C.; LIMA L.; NATAN, M.; PAES, R.;PEIXOTO, B (2012) Avaliação Econômica de Projetos Sociais. 1ª Ed. São Paulo: Dinâmica Gráfica e Editora, 2012.

FUNDAP-CEBRAP. Politicas Publicas em Foco: ensino profissionalizante e qualificação profissional. http://www.boletim-fundap.cebrap.org.br/n1. Acesso em 15 jan. 2013.

ROCHA, Fernando Carlos Wanderley (2007). O Projeto Soldado Cidadão. Brasília – DF, Câmara dos Deputados.

ANEXO I – Ficha de Entrevista.

#### UNIVERSIDADE FEDERAL DE PERNAMBUCO CENTRO DE CIÊNCIAS SOCIAIS APLICADAS DEPARTAMENTO DE ECONOMIA

Avaliação Econômica de Projetos Sociais: Uma Análise do Projeto Soldado Cidadão.

# FICHA DE ENTREVISTA

- Nome:
- Escolaridade: Escolaridade: Está empregado: Sim ( ) Não ( )
- Participou do projeto Soldado Cidadão: Sim ( ) Não ( )
- Em quanto tempo, após o serviço militar, foi empregado? \_\_\_\_\_\_\_\_\_\_\_\_\_\_\_\_\_\_\_\_\_\_
- Atua na área que realizou o curso do projeto? \_\_\_\_\_\_\_\_\_\_\_\_\_\_\_\_\_\_\_\_\_\_\_\_\_\_\_\_

# ANEXO II – Dados dos entrevistados.

|                  | Anos de | <b>Empregado</b>     | Período até empregar-se (em | Atua na área que realizou o |
|------------------|---------|----------------------|-----------------------------|-----------------------------|
| Nº Ord.          | estudo  |                      | semanas)                    | curso do projeto?           |
| 1                | 12      | Sim                  | $\sqrt{2}$                  | Sim                         |
| $\boldsymbol{2}$ | 12      | Sim                  | 3                           | Sim                         |
| 3                | 12      | Não                  | $\overline{a}$              |                             |
| $\overline{4}$   | 12      | Sim                  | $\mathfrak{Z}$              | Sim                         |
| 5                | 12      | Sim                  | $\sqrt{2}$                  | Não                         |
| $\sqrt{6}$       | 12      | Sim                  | 6                           | Sim                         |
| $\boldsymbol{7}$ | 12      | Sim                  | $\overline{c}$              | Não                         |
| $\,8\,$          | 12      | Sim                  | $\,1$                       | Sim                         |
| 9                | 10      | Não                  |                             |                             |
| $10\,$           | 12      | Não                  |                             |                             |
| 11               | 12      | $\operatorname{Sim}$ | $\overline{4}$              | Não                         |
| 12               | 11      | Sim                  | 3                           | Sim                         |
| 13               | 11      | Sim                  | 3                           | Sim                         |
| 14               | 10      | Sim                  | $\overline{2}$              | Sim                         |
| 15               | 11      | Não                  | $\overline{a}$              | $\omega$                    |
| 16               | 12      | Sim                  | $\,1$                       | Sim                         |
| 17               | 12      | Sim                  | $\overline{4}$              | Não                         |
| 18               | 12      | Sim                  | $\,$ 8 $\,$                 | Sim                         |
| 19               | 12      | Sim                  | $\overline{c}$              | Sim                         |
| 20               | 11      | Sim                  | $\,1$                       | Sim                         |
| 21               | 11      | Não                  |                             |                             |
| $22\,$           | 11      | Não                  |                             |                             |
| 23               | 12      | Sim                  | $\overline{\phantom{0}}$    | Sim                         |
| 24               | 12      | Sim                  | $\overline{c}$              | Sim                         |
|                  |         |                      |                             |                             |
| 25               | $10\,$  | Sim                  | $\overline{4}$              | Sim                         |
| 26               | 10      | Sim                  |                             | Sim                         |
| 27               | 12      | Não                  | ۰                           | $\overline{\phantom{a}}$    |
| 28               | 10      | Sim                  | $\boldsymbol{2}$            | Sim                         |
| 29               | 12      | Sim                  | $\,1$                       | Sim                         |
| 30               | 11      | Sim                  | $\tau$                      | Sim                         |
| 31               | 11      | Sim                  | $\overline{\mathcal{L}}$    | Sim                         |
| 32               | 12      | Sim                  | 3                           | Sim                         |
| 33               | 12      | Não                  |                             |                             |
| 34               | 12      | Não                  |                             |                             |
| 35               | 12      | $\operatorname{Sim}$ | $\,1$                       | Sim                         |
| 36               | 12      | Sim                  | $\overline{2}$              | Não                         |
| 37               | 12      | Sim                  | $\,1\,$                     | Sim                         |
| 38               | 12      | Sim                  | 6                           | Sim                         |
| 39               | 12      | Não                  |                             | $\omega$                    |
| 40               | 12      | Sim                  | $\overline{4}$              | Sim                         |
| 41               | 12      | Sim                  | $\sqrt{3}$                  | Não                         |
| 42               | 12      | Sim                  | 3                           | Sim                         |
| 43               | 12      | Sim                  | $\sqrt{2}$                  | Sim                         |
| 44               | 10      | Sim                  | $\,1$                       | Sim                         |
| 45               | 12      | Não                  |                             |                             |
| 46               | 12      | Não                  | -                           | $\Box$                      |
| 47               | 11      | Sim                  | 3                           | Sim                         |
| 48               | 11      | Sim                  | $\overline{c}$              | Sim                         |
| 49               | 10      | Sim                  | $\,$ 8 $\,$                 | Sim                         |
| 50               | 11      | Sim                  | $\overline{c}$              | Sim                         |
| 51               | 12      | Não                  | $\overline{a}$              | $\Box$                      |

**Tabela 2 - Dados do grupo tratado** 

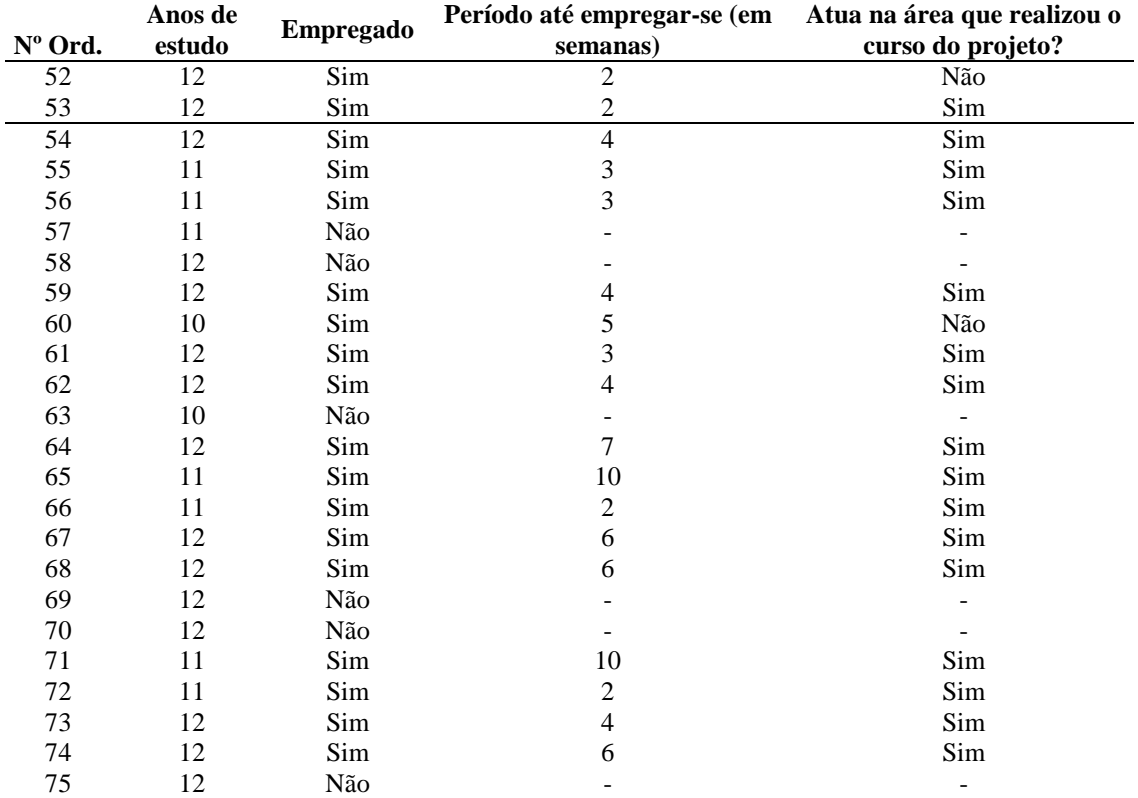

**Fonte: Elaborado pelo próprio autor a partir dos dados obtidos por entrevistas.**

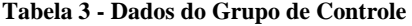

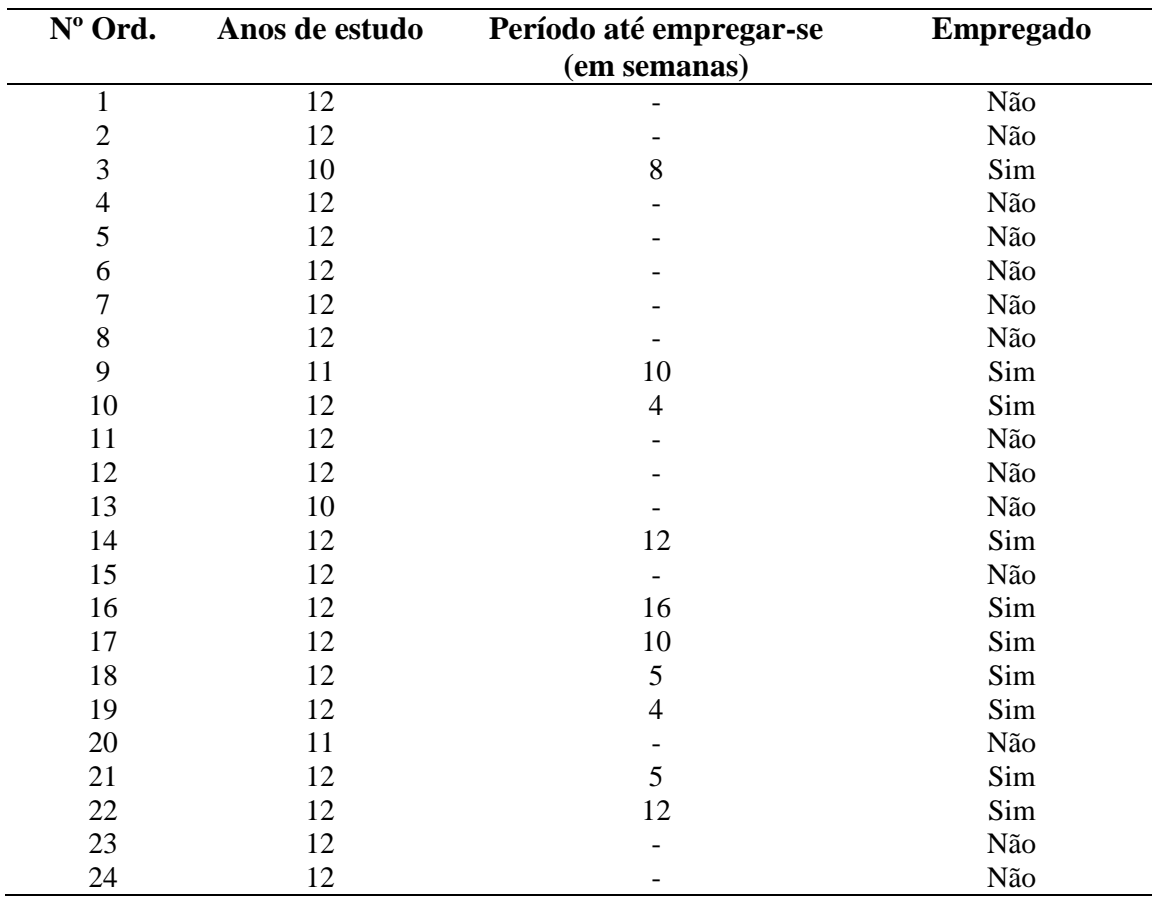

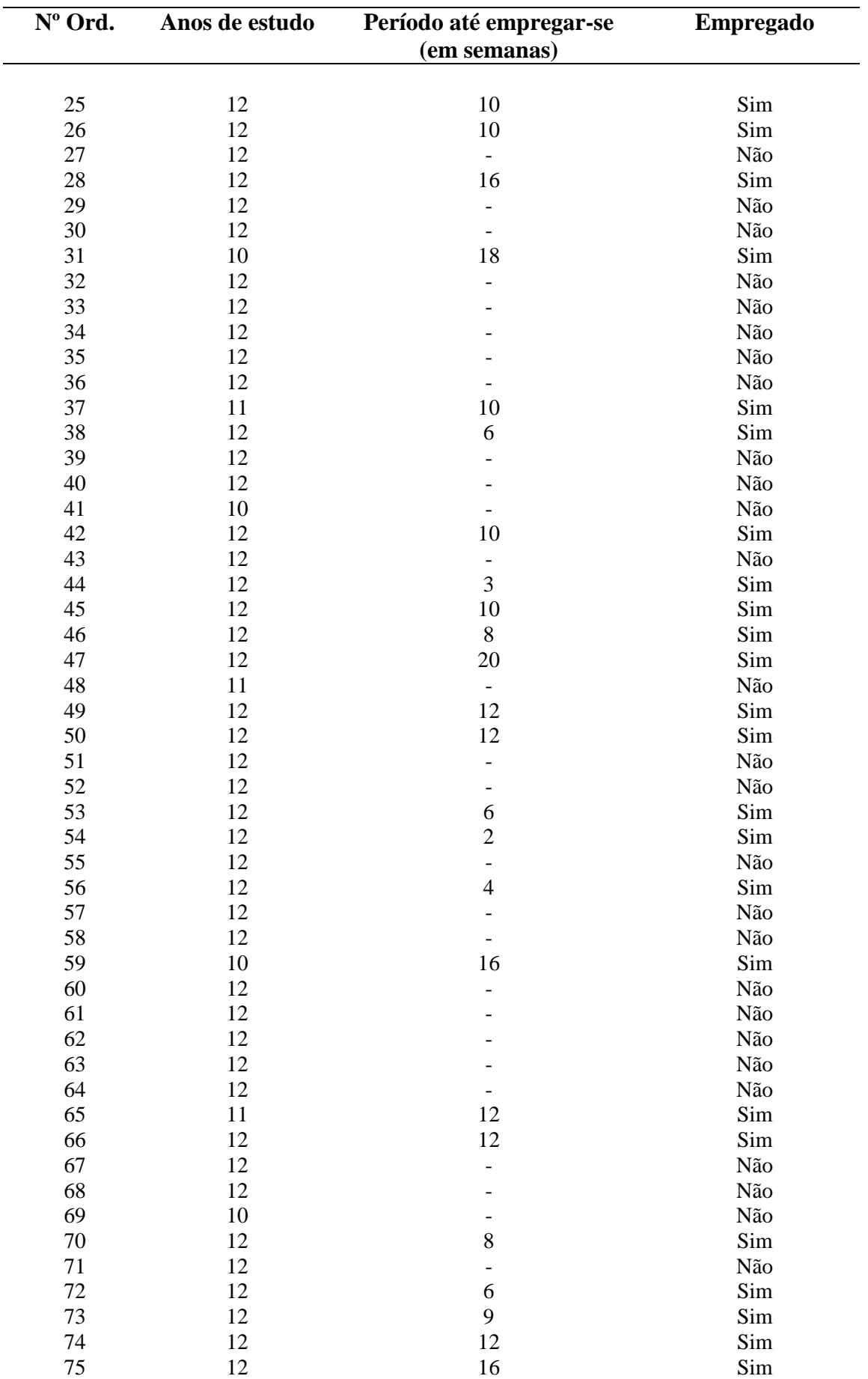

**Fonte: Elaborado pelo próprio autor a partir dos dados obtidos por entrevistas.**